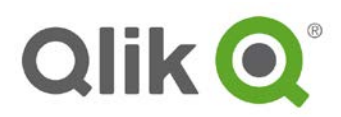

# **License Metrics for Qlik Analytics Platform**

The License Metrics are part of the Documentation for the Qlik Analytics Platform ("QAP" or "Software").

# **1. Cores**

The Qlik Analytics Platform is licensed based on the number of Cores on which the Software will operate. The Software license is administered using a License Enabling File (LEF), which limits the maximum number of Cores on which the QIX Associative Indexing Engine ("Engine") and its components may operate. Cores must be licensed for the Engine on the central node and any other node used for reloading data or providing user access to an application supported by the Software ("QAP Application"). A Core means a single processing unit within a processor or CPU, whether physical or virtual, including a vCPU or virtual core, which is capable of executing a single software thread at a time. If the Software is installed across multiple nodes, the total number of Cores on all nodes may not exceed the licensed number of Cores.

Use of the Software is subject to minimum configuration and license requirements.

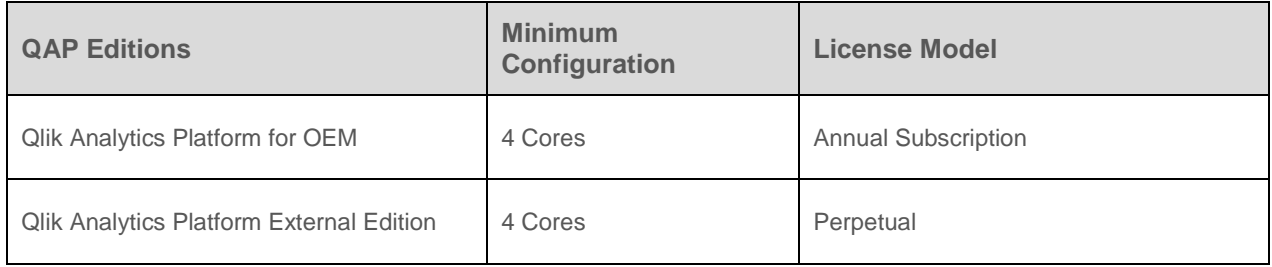

### **2. Use of Qlik Analytics Platform**

The Qlik Analytics Platform includes a suite of application program interfaces ("API(s)") as well as a development toolkit with developer, governance and management tools. Developers may build applications by using these API's, the developer toolkit, or other standard web and Windows development tools.

No built-in client functionality is included with the Software, so access to QAP Applications must be through other platforms such as portals, webservers or locally installed applications.

The right to access and view a QAP Application is limited to external third parties authorized by the licensee. Authorized third parties may not create, upload, or modify any of the data, which they are permitted to view, and may not install, download, or copy the Software in connection with viewing QAP Applications.

QAP may not be used to deploy Qlik applications for licensee's internal users and access to QAP Applications from inside the LAN is not permitted, except for purposes of testing and validation. Separate Qlik Sense licenses and environments are required to develop Qlik applications or deploy Qlik applications for use internally. However, where access to a QAP Application is made publically available and no user authentication or login is required (e.g., from a public website), such use is permitted regardless of whether the end user is internal or external.

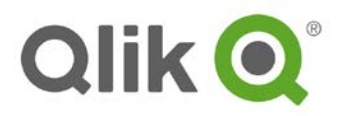

# **3. Multi-Deployment Sites**

The Software can be handled in multiple deployment sites where QAP Applications may be promoted from a development site to a test site and finally, to a production site.

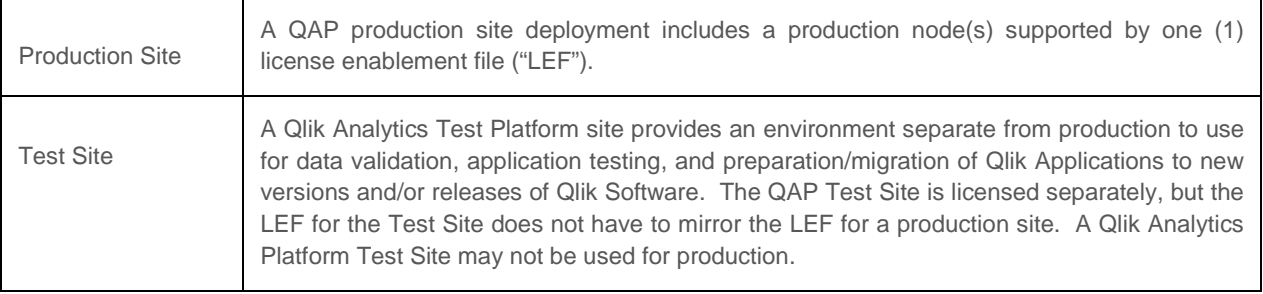

#### **4. Allocation of Cores**

The number of Cores allocated to each node can be manually set by the administrator through the Qlik Management Console (QMC) with QAP version 2.2 or later. For earlier versions, the Core capacity is allocated equally and shared automatically across each node with a Software Engine in a multi-node deployment as shown in Diagram 1. For example, if a deployment has 3 nodes comprised of a central node, one rim node for users and one node for Scheduler and the LEF contains a maximum Core allocation of 4, this will be spread automatically to the central node and the rim node for users with two Cores each, even if the Server has more capacity. If there are an odd number of nodes and the Cores cannot be allocated evenly, any remaining Core capacity is assigned to the central node.

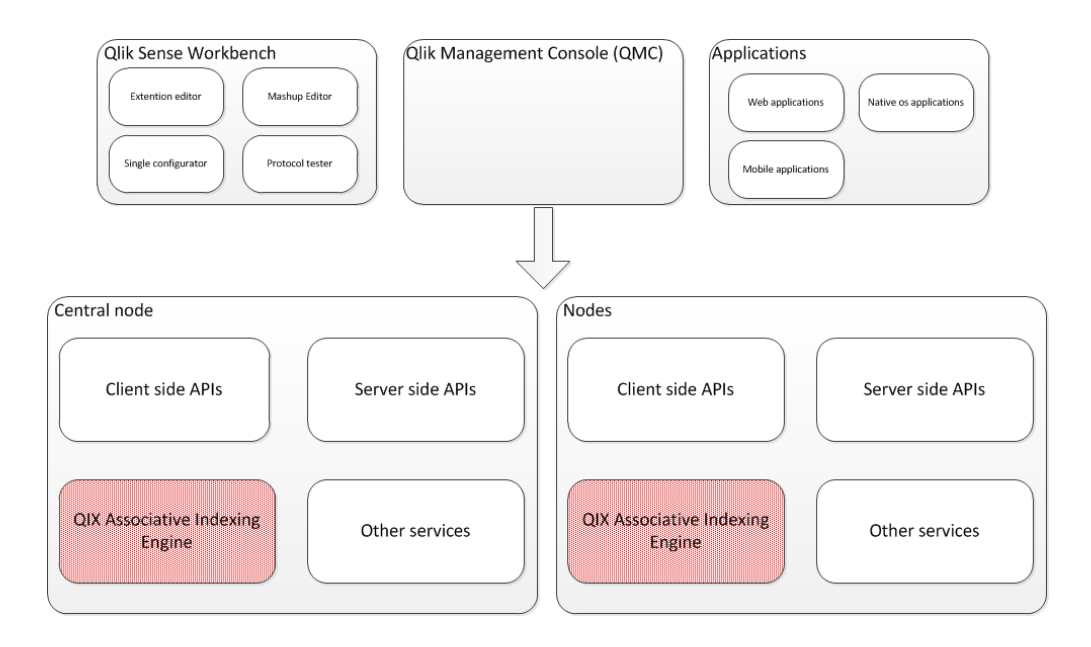

#### Diagram 1